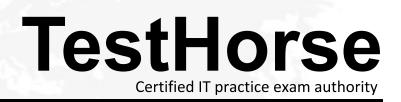

Accurate study guides, High passing rate! Testhorse provides update free of charge in one year!

## Exam : HPE6-A68

# Title: Aruba Certified ClearPassProfessional (ACCP) 6.7

## Version : DEMO

1.Refer to the exhibit.

| Monitorii      | ng » Event Viewer | Para and a start                                                                                                |                                                                                                    |           |                       |    |                 |  |
|----------------|-------------------|----------------------------------------------------------------------------------------------------|----------------------------------------------------------------------------------------------------|-----------|-----------------------|----|-----------------|--|
| Event          | Viewer            |                                                                                                    |                                                                                                    |           |                       |    |                 |  |
|                |                   |                                                                                                    |                                                                                                    |           |                       |    |                 |  |
|                |                   |                                                                                                    |                                                                                                    |           |                       |    |                 |  |
| Filter: Source |                   | 💌 contai                                                                                                    | <ul> <li>contains RADIUS</li> </ul>                                                                    |           |                       | Go | Clear Filter    |  |
| #              | Source            | NACE AND DESCRIPTION OF THE OWNER OF THE OWNER OF THE OWNER OF THE OWNER OF THE OWNER OF THE OWNER OF THE OWNER | Level                                                                                                  | Category  |                       |    |                 |  |
| 1.             | RADIUS            |                                                                                                    | ERROR                                                                                                  | Authentic | ation                 |    |                 |  |
|                | System Event Deta | nils                                                                                                    | antesian dikankaran                                                                                    |           |                       |    | •               |  |
| And And I      | Cauran            | RADIUS                                                                                                    |                                                                                                    |           |                       | N  | million and the |  |
|                | Source            |                                                                                                    |                                                                                                    |           |                       |    |                 |  |
|                | Level             | ERROR                                                                                                    |                                                                                                    |           |                       |    | -               |  |
|                | Category          | Authen                                                                                                    | tication                                                                                               |           |                       |    |                 |  |
|                | Action            | Unknov                                                                                                    | vn                                                                                                    |           |                       |    |                 |  |
|                | Timestamp         |                                                                                                    | May 09, 2013 23:29:31 UTC                                                                              |           |                       |    |                 |  |
|                | Level             | ERROR                                                                                                    |                                                                                                    |           | and the second second |    |                 |  |
|                | Category          | Authen                                                                                                    | Authentication                                                                                         |           |                       |    |                 |  |
|                | Action            | Unknow                                                                                                    | Unknown                                                                                                |           |                       |    |                 |  |
| R              | Timestamp         | May 09                                                                                                    | May 09, 2013 23:29:31 UTC                                                                              |           |                       |    |                 |  |
|                | Description       |                                                                                                    | Received packet from 10.8.10.100 with invalid Message-<br>Authenticator! (Shared secret is incorrect.) |           |                       |    |                 |  |
| 1              |                   |                                                                                                    |                                                                                                    | 医骨折前的 化石石 |                       |    |                 |  |
|                |                   |                                                                                                    |                                                                                                    |           |                       |    | Close           |  |

The ClearPass Event Viewer displays an error when a user authenticates with EAP-TLS to ClearPass through an Aruba Controller Wireless Network.

What is the cause of this error?

- A. The controller's shared secret used during the certificate exchange is incorrect.
- B. The NAS source interface IP is incorrect.
- C. The client sent an incorrect shared secret for the 802.1X authentication.
- D. The controller used an incorrect shared secret for the RADIUS authentication.
- E. The client's shared secret used during the certificate exchange is incorrect.

Answer: D

2. Which licenses are included in the built-in Starter kit for ClearPass?

- A. 10 ClearPass Guest licenses, 10 ClearPass Onguard licenses and 10 ClearPass Onboard licenses
- B. 25 ClearPass Profiler licenses
- C. 25 ClearPass Enterprise licenses
- D. 10 ClearPass Enterprise licenses
- E. 25 ClearPass Redundancy licenses

#### Answer: C

#### Explanation:

All CPPM's comes bundled with 25 Enterprise application licenses so you can test the functionality of the Applications as this license can be used for any of them.

References:

http://community.arubanetworks.com/t5/Security/ClearPass-licensing-explained-August-MHC/td-p/19571 9

3.Which statement accurately describes configuration of Data and Management ports on the ClearPass appliance? (Select two.)

- A. Static IP addresses are only allowed on the management port.
- B. Configuration of the data port is mandatory.
- C. Configuration on the management port is mandatory.
- D. Configuration of the data port if optional.
- E. Configuration of the management port is optional.

#### Answer: C,D

#### Explanation:

The Management port (ethernet 0) provides access for cluster administration and appliance maintenance using the WebUI, CLI, or internal cluster communication. This configuration is mandatory.

The configuration of the data port is optional. If this port is not configured, requests are redirected to the Management port.

References:

http://www.arubanetworks.com/techdocs/ClearPass/Aruba\_DeployGd\_HTML/Content/1%20About%20Cl earPass/Hardware\_Appliance.htm

4.An employee provisions a personal smart phone using the Onboard process. In addition, the employee has a corporate laptop provided by IT that connects to the secure network.

How many licenses does the employee consume?

- A. 1 Policy Manager license, 2 Guest Licenses
- B. 2 Policy Manager licenses, 1 Onboard License
- C. 1 Policy Manager license, 1 Onboard License
- D. 1 Policy Manager license, 1 Guest License
- E. 2 Policy Manager licenses, 2 Onboard Licenses

#### Answer: B

5.Refer to the exhibit.

| P  | Profile  | Attributes | Summa | ary                  |   |       |
|----|----------|------------|-------|----------------------|---|-------|
| -  | Туре     |            |       | Name                 |   | Value |
| 1. | Radius:  | IETF       | •     | Session-Timeout (27) | - | 600   |
| 2. | Click to | add        |       |                      |   |       |

An Enforcement Profile has been created in the Policy Manager as shown.

Which action will ClearPass take based on this Enforcement Profile?

A. ClearPass will count down 600 seconds and send a RADIUS CoA message to the user to end the user's session after this time is up.

B. ClearPass will send the Session-Timeout attribute in the RADIUS Access-Accept packet to the NAD and the NAD will end the user's session after 600 seconds.

C. ClearPass will count down 600 seconds and send a RADIUS CoA message to the NAD to end the user's session after this time is up.

D. ClearPass will send the Session-Timeout attribute in the RADIUS Access-Request packet to the NAD and the NAD will end the user's session after 600 seconds.

E. ClearPass will send the Session-Timeout attribute in the RADIUS Access-Accept packet to the User and the user's session will be terminated after 600 seconds.

#### Answer: E

### Explanation:

Session Timeout (in seconds) - Configure the agent session timeout interval to re-evaluate the system health again. OnGuard triggers auto-remediation using this value to enable or disable AV-RTP status check on endpoint. Agent re-authentication is determined based on session-time out value. You can specify the session timeout interval from 60 – 600 seconds. Setting the lower value for session timeout interval results numerous authentication requests in Access Tracker page. The default value is 0. References:

http://www.arubanetworks.com/techdocs/ClearPass/Aruba\_CPPMOnlineHelp/Content/CPPM\_UserGuid e/Enforce/EPAgent\_Enforcement.htm